# **Proyecto de fin de semestre Semestre Titulo**

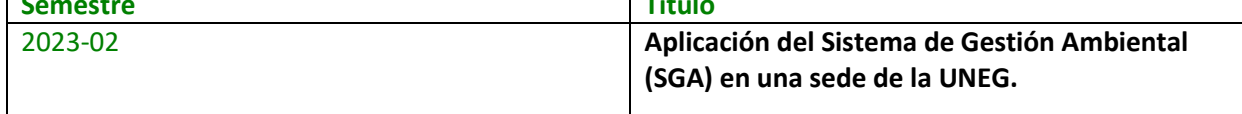

**Actividades previas:** antes de iniciar las actividades indicadas en las instrucciones, debe haber realizado una lectura del contenido del Tema 5.

**Asignación individual:** cada estudiante debe elaborar el punto asignado a desarrollar. El proyecto se realizará con la participación de cada estudiante, al final un estudiante ensambla todo el contenido aportado por cada uno, en un solo documento tipo informe en Word.

Presentación del Proyecto: cada estudiante debe elaborar su presentación en máximo 2 diapositivas en PowerPoint, donde explica el resumen y resultado de su asignación. Para realizar una buena presentación, consulte en la web, cómo realizar una presentación en PowerPoint.

#### **Instrucciones para elaborar el Proyecto**

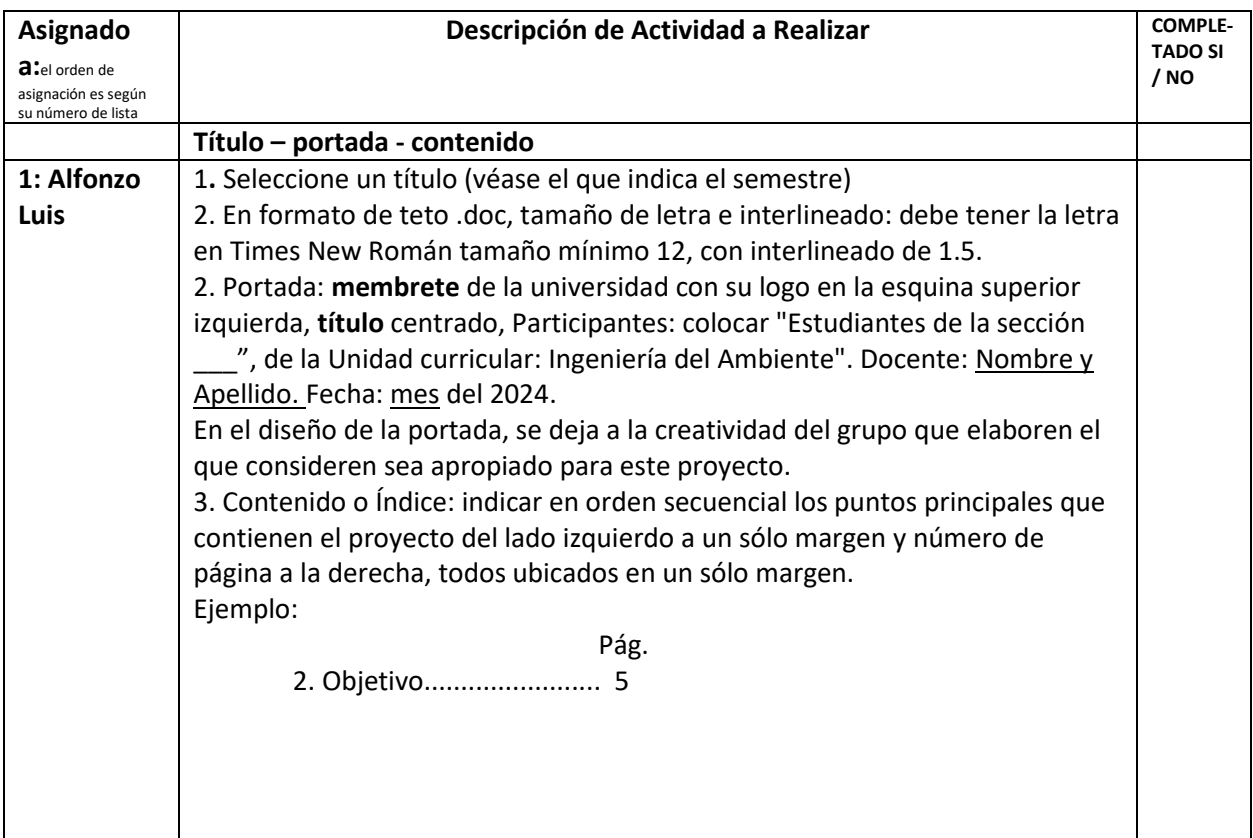

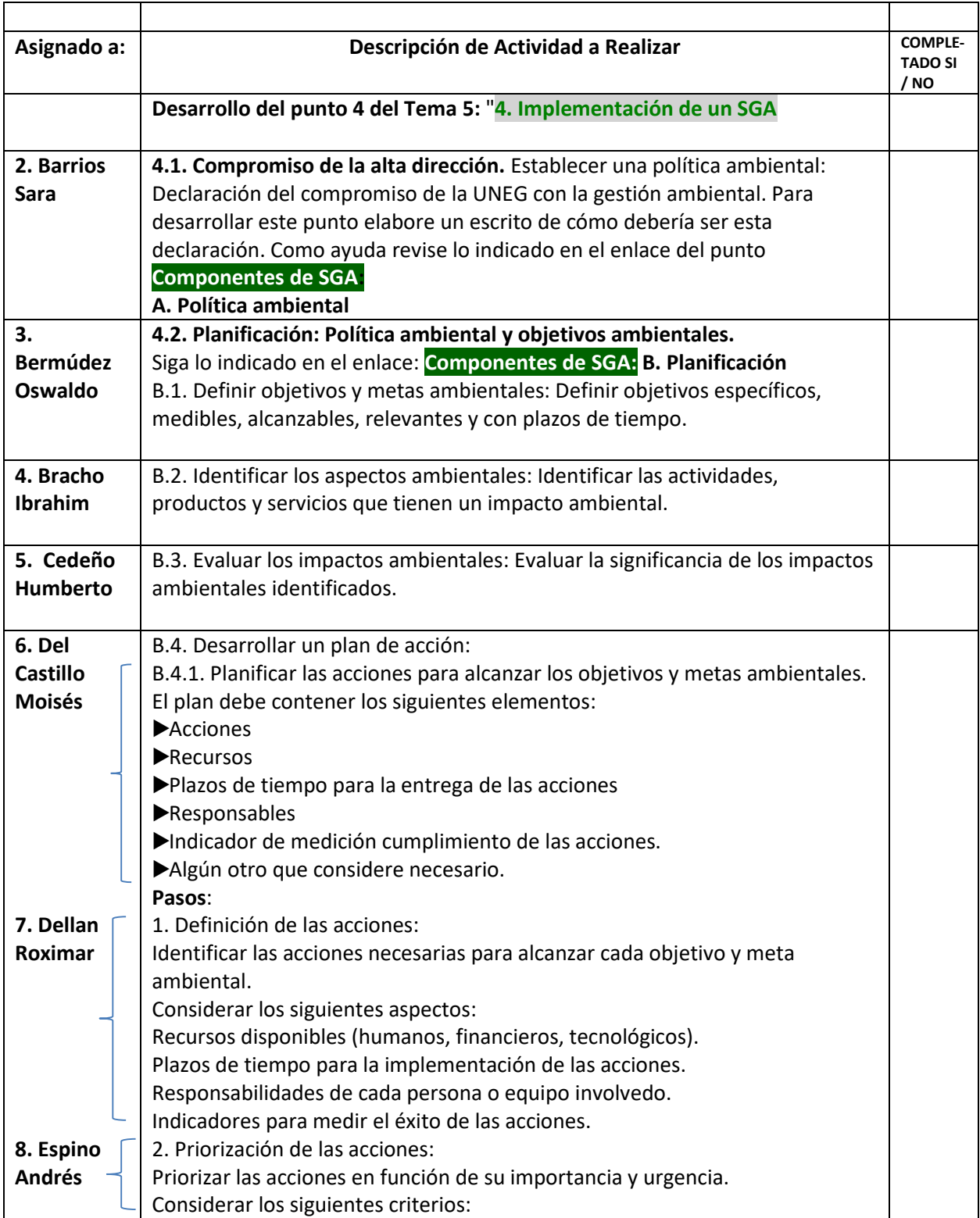

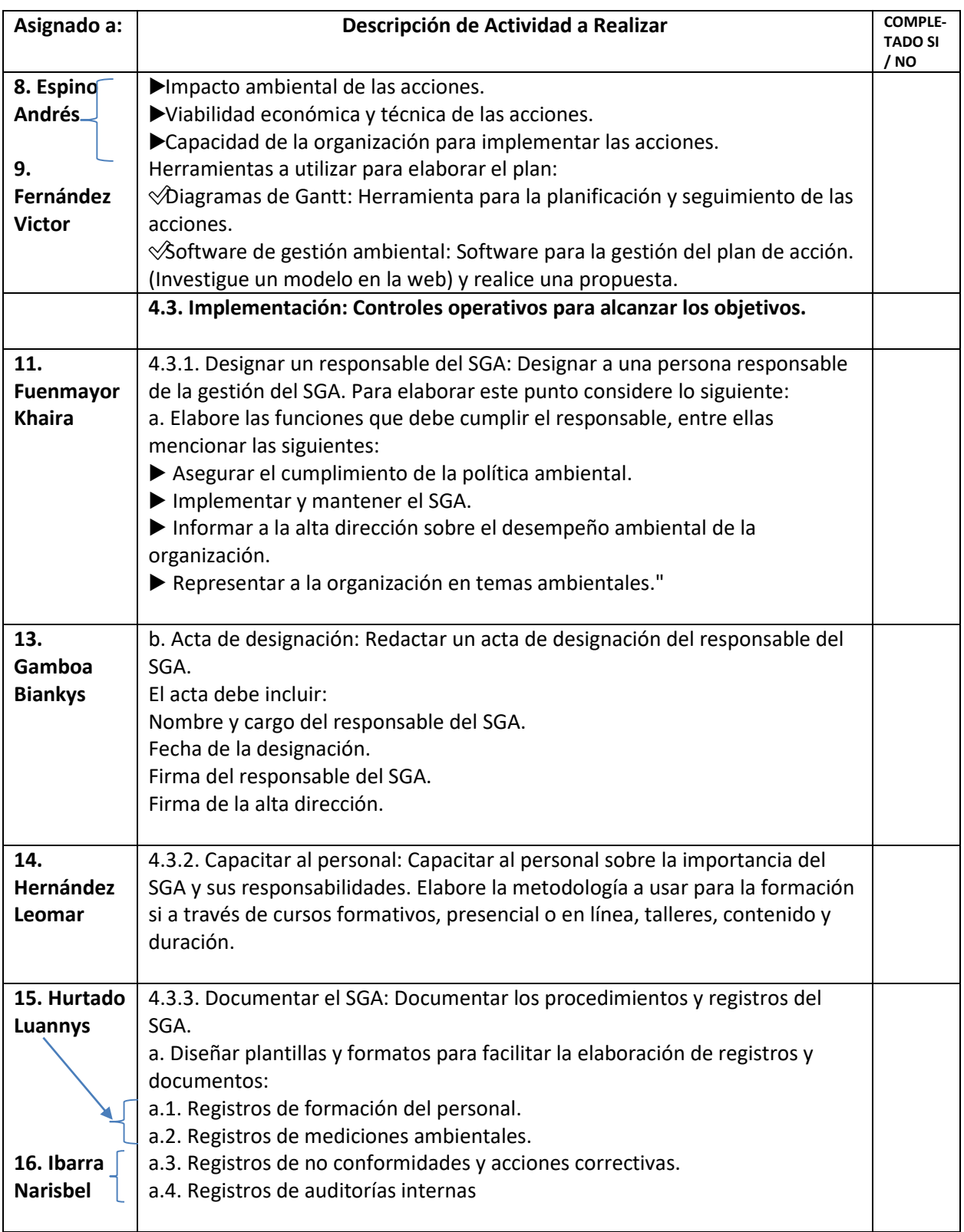

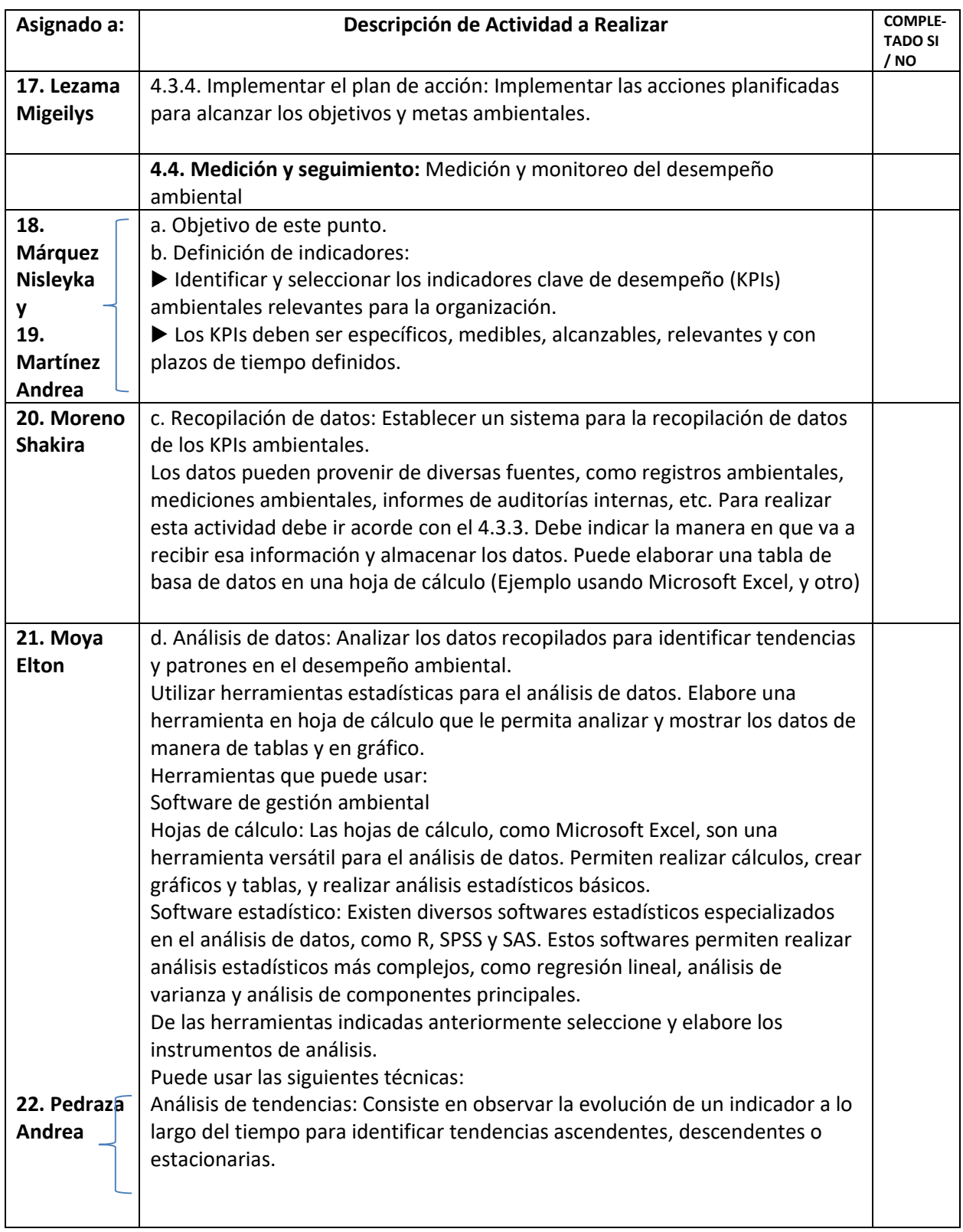

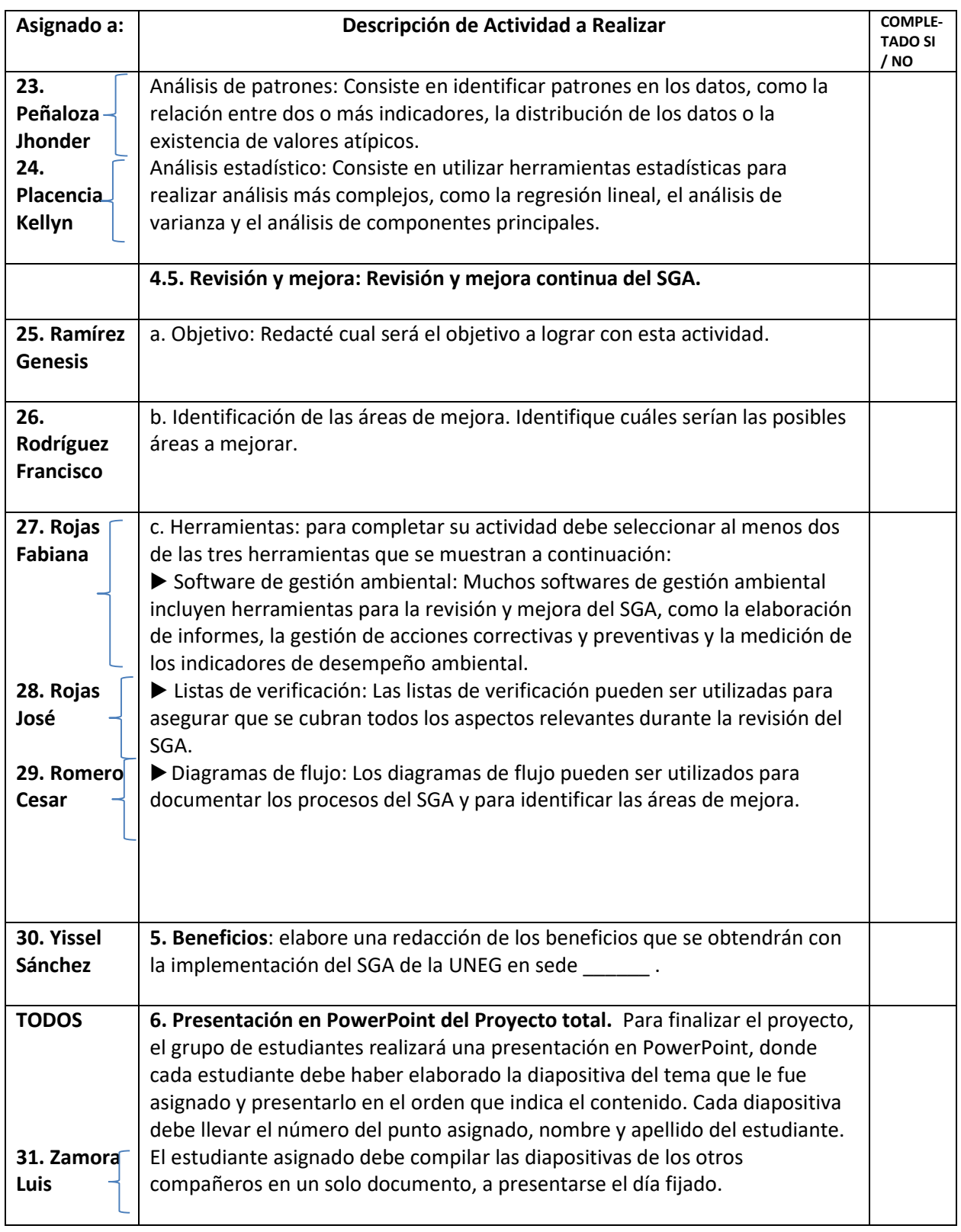

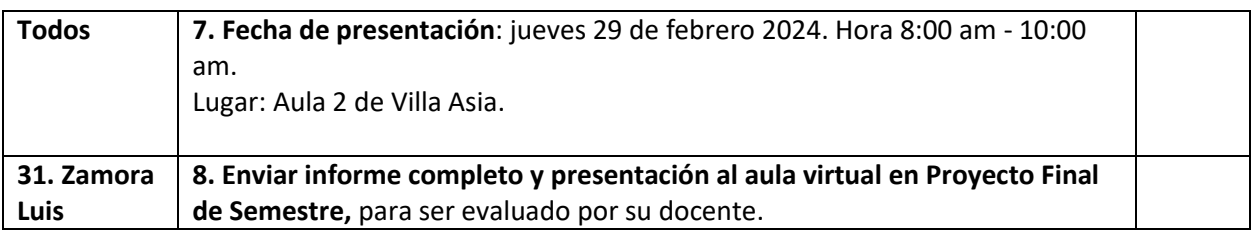

Recursos adicionales:

Norma ISO 14001:2015: https://www.iso.org/iso-14001-environmental-management.html

Ministerio del Poder Popular para el Ecosocialismo (MINEC)

Universidad Nacional Experimental de Guayana (UNEG): https://www.uneg.edu.ve/